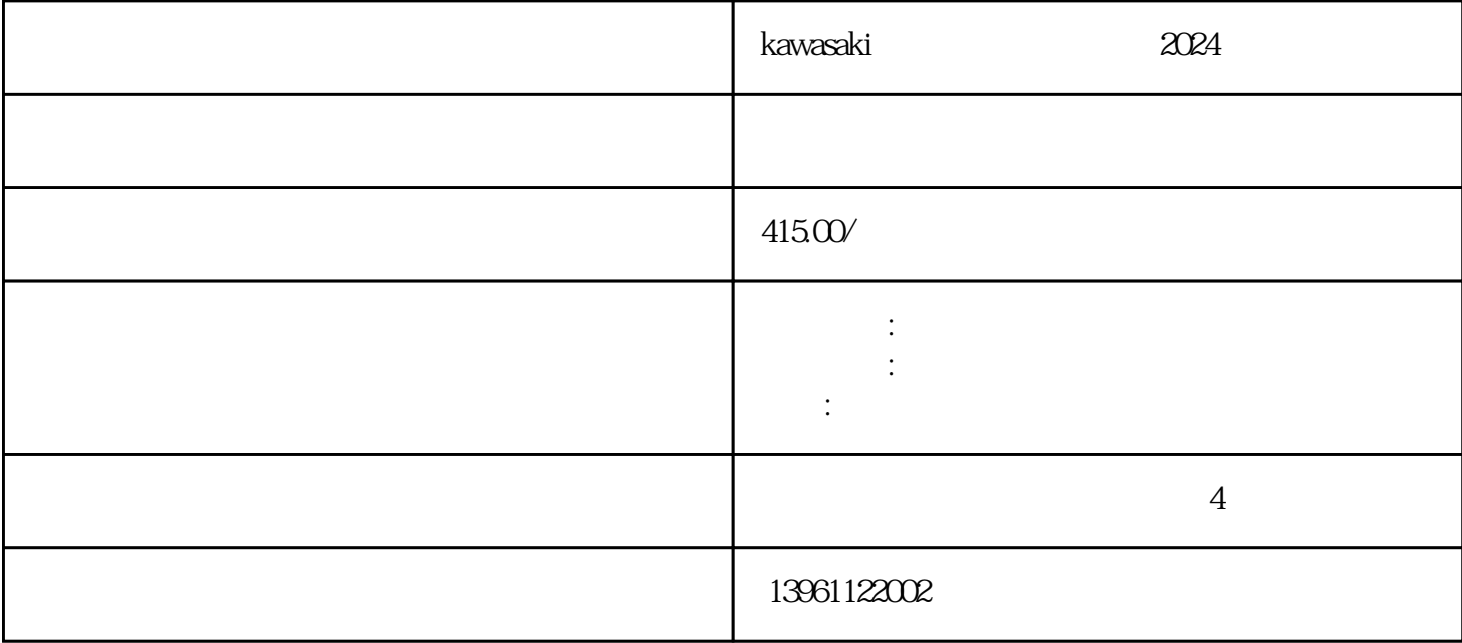

kawasaki 2024 ABB ABB 3HAB-9669-1 3HC17 48-6101ABB 3HAC179713HAB2215-1(DSQC314A)ABB 3HAB8101-8/08B ABBDSQC236TYB560103-CE/024USED SGMAS

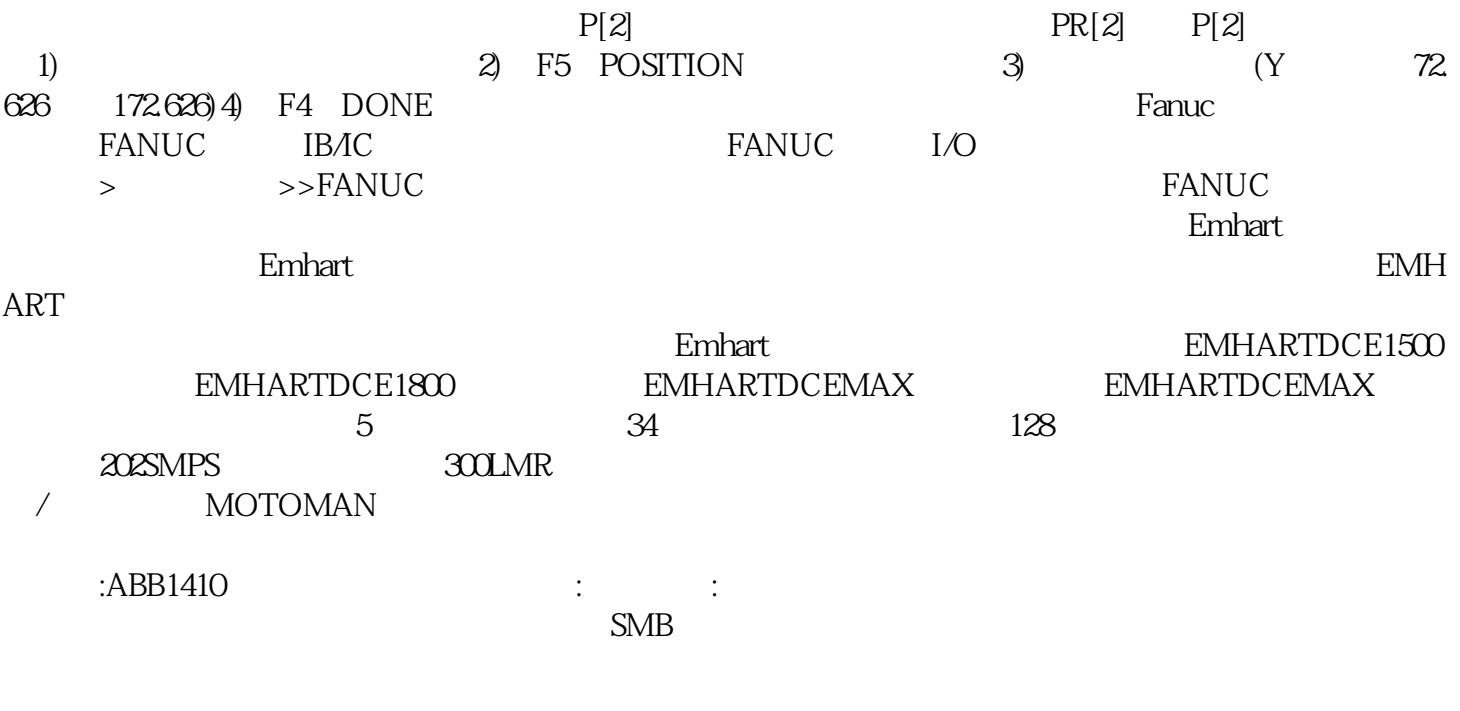

kawasaki 2024 1

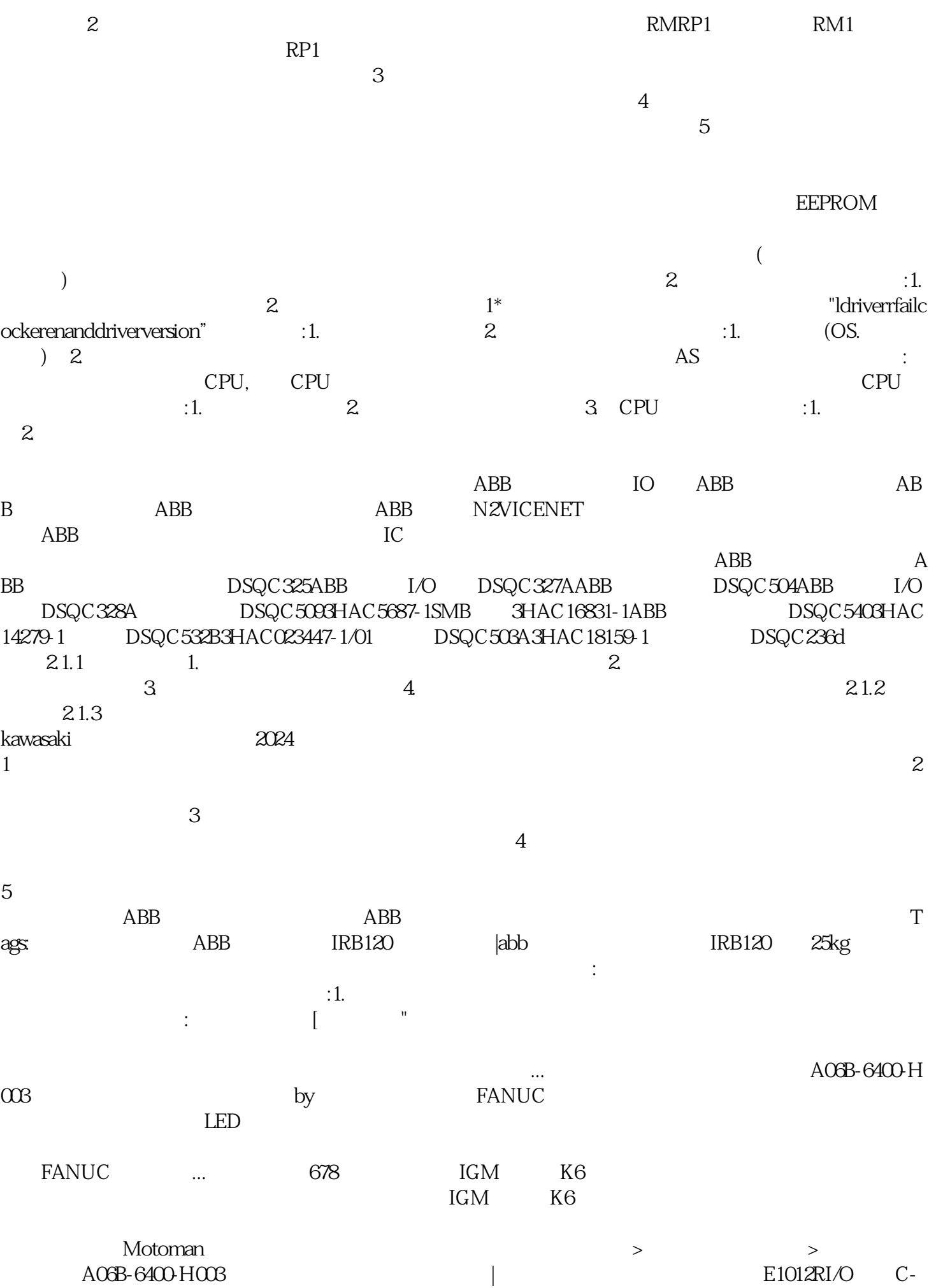

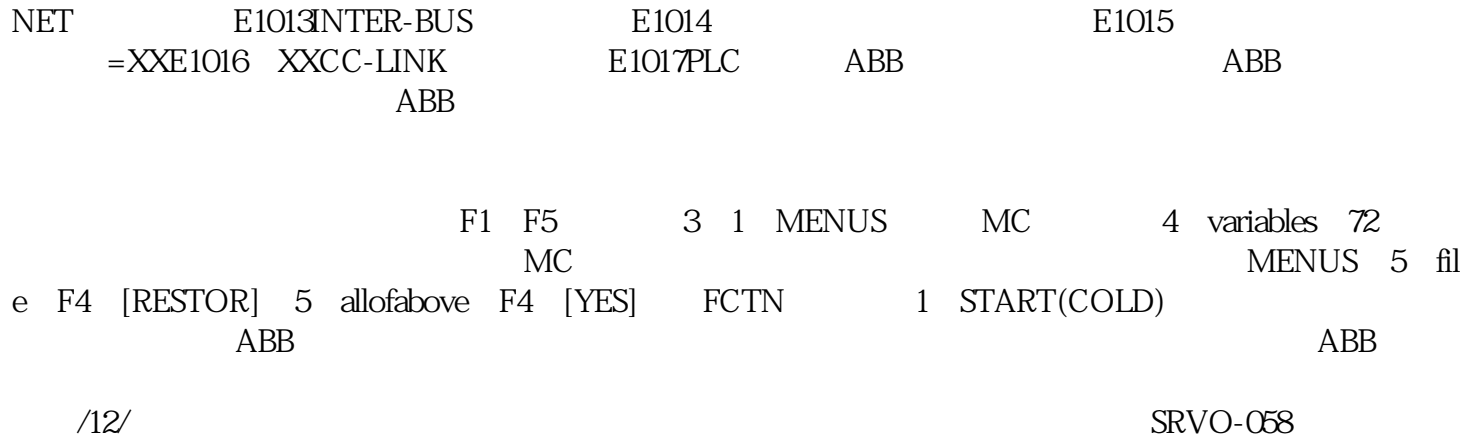

HbfVpNhKwj